# **Kettenbrüche**

 $\lceil$  Mathematik in wxMaxima www.mathematik-verstehen.de Haftendorn Okt 2010

# **0.1 Handling**

### **0.2 Inhalt**

```
 1 Kettenbrüche erzeugen
     1.1 
     1.2 
2 Kettenbrüche anzeigen
     2.1 
     2.2 
3 Mit Kettenbrüchen rechnen
```
# *1 Kettenbrüche erzeugen*

 $\sqrt{P}$  Befehle für Kettenbrüche cf cfdisrep cfexpand cflength

#### **1.1 von Hand**

```
(%i7) p:%pi,numer;
 (%o7) 3.141592653589793
  --> array(kette,20);
(%o30) kette
   --> kette[1]:3;
(%o31) 3
 --> dez:p-kette[1];
(%o32) 0.14159265358979
  --> kpk:1/dez;
(%o33) 7.062513305931052
   --> kette[2]:floor(kpk);
       dez:kpk-kette[2];
(%o34) 7
(%o35) 0.062513305931052
  --> kpk:1/dez;
(%o36) 15.9965944066841
   --> kette[3]:floor(kpk);
       dez:kpk-kette[3];
(%o37) 15
(%o38) 0.9965944066841
```

```
--> kpk:1/dez;
(%o39) 1.003417231015
   --> kette[4]:floor(kpk);
        dez:kpk-kette[4];
(%o40) 1
(%o41) 0.0034172310150002
   --> kpk:1/dez;
(%o42) 292.6345908750125
   --> kette[5]:floor(kpk);
       dez:kpk-kette[5];
(%o43) 292
(%o44) 0.63459087501246
   --> kpk:1/dez;
(%o45) 1.575818435744699
   --> kette[6]:floor(kpk);
        dez:kpk-kette[6];
(%o46) 1
(%o47) 0.5758184357447
  --> kpk:1/dez;
(%o48) 1.736658533182795
   --> kette[7]:floor(kpk);
        dez:kpk-kette[7];
(%o49) 1
(%o50) 0.7366585331828
   --> pikette:[kette[1],kette[2],kette[3],kette[4],kette[5],kette[6],kette[7]];
```
 **1.2 Anzeigen**

(%o51) [3,7,15,1,292,1,1]

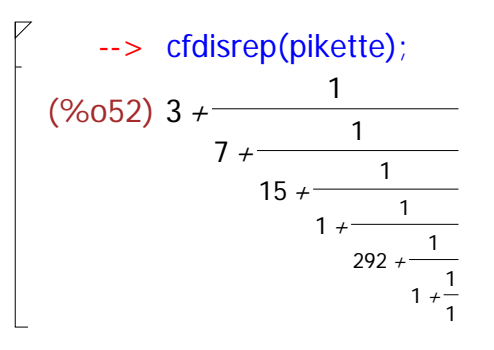

# **1.3 Kettenbruch automatisch**

 $\leftarrow$  >  $cf(p)$ ; (%o95) [3,7,15,1,292] --> cflength:4\$

```
\rightarrow cf(p);
  (%o97) [3,7,15,1,292]
         \rightarrow cfdisrep(%);
  (% 0,0) 3 +
                                      1
                           7 + \frac{1}{1}15 + \frac{1}{2}1 + \frac{1}{292}--> cflength:4;
  (%o14) 4
          \rightarrow cf(sqrt(2));
  (%o148) [1,2,2,2,2]
         --> w2:cfdisrep(%);
  (% )^{2}(30149) + (40149) + (40149) + (40149) + (40149) + (40149) + (40149) + (40149) + (40149) + (40149) + (40149) + (40149) + (40149) + (40149) + (40149) + (40149) + (40149) + (40149) + (40149) + (40149) + (40149) + (40149) + (40149) + (40149) + (40149) + (40149) + (40149) +1
                           2 +\frac{1}{2}2 + \frac{1}{2}2 + \frac{1}{2}2
       --> ev(w2);%,numer;sqrt(2),numer;
  (%o150) 
                    41
                    29
 (%o151) 1.413793103448276
(%o152) 1.414213562373095
```
# **1.4 Progamm, das den Kettenbruch ausgibt**

```
(%i1) kette(z,lang):=block(
                   local(li,vor,k,dez,i),
                   vor:floor(z), dez:z-vor,
                   li:[vor],
                   for i:1 thru lang do 
                (k:1/dez, 
                       li:append(li,[floor(k)]),
                       dez:k-floor(k),
                       if dez<0 then i:lang+1
                   ),
                   return(li)
                )$
```
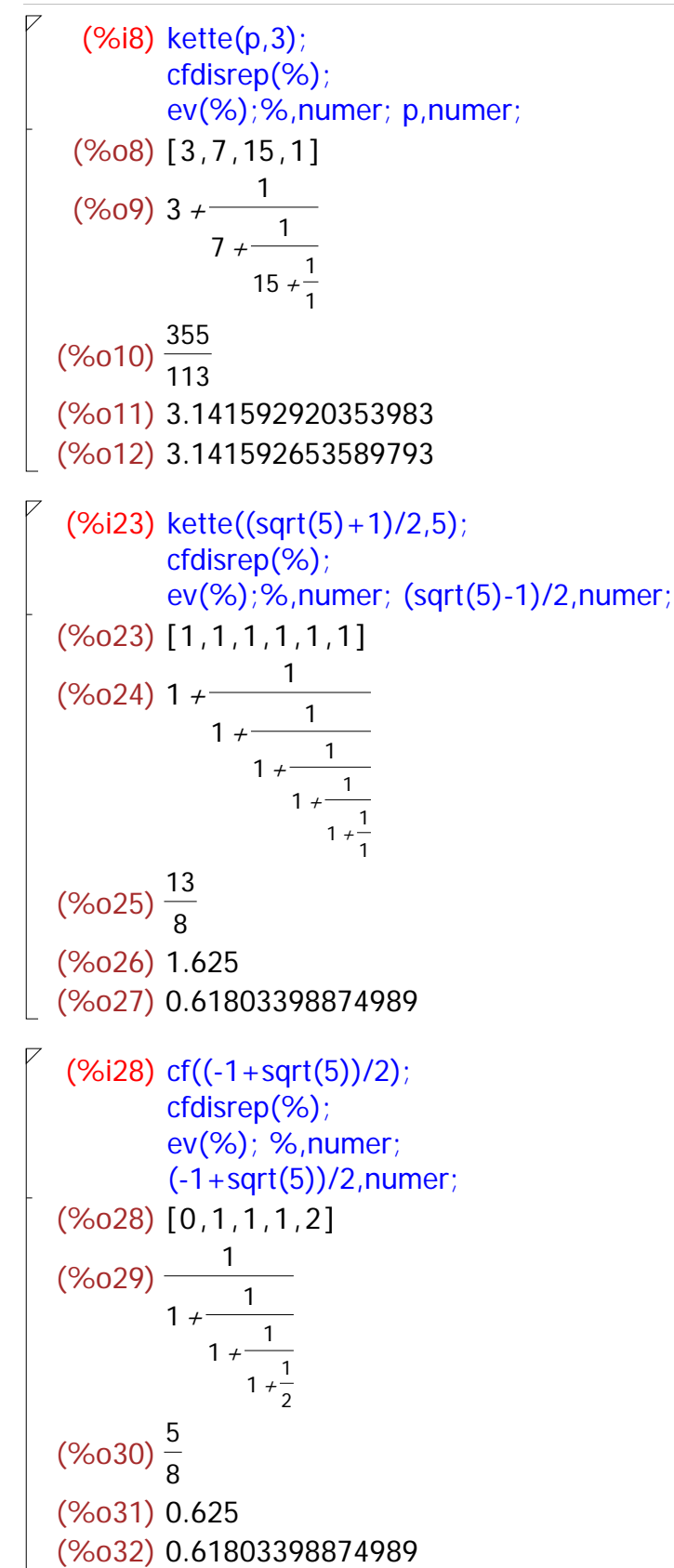

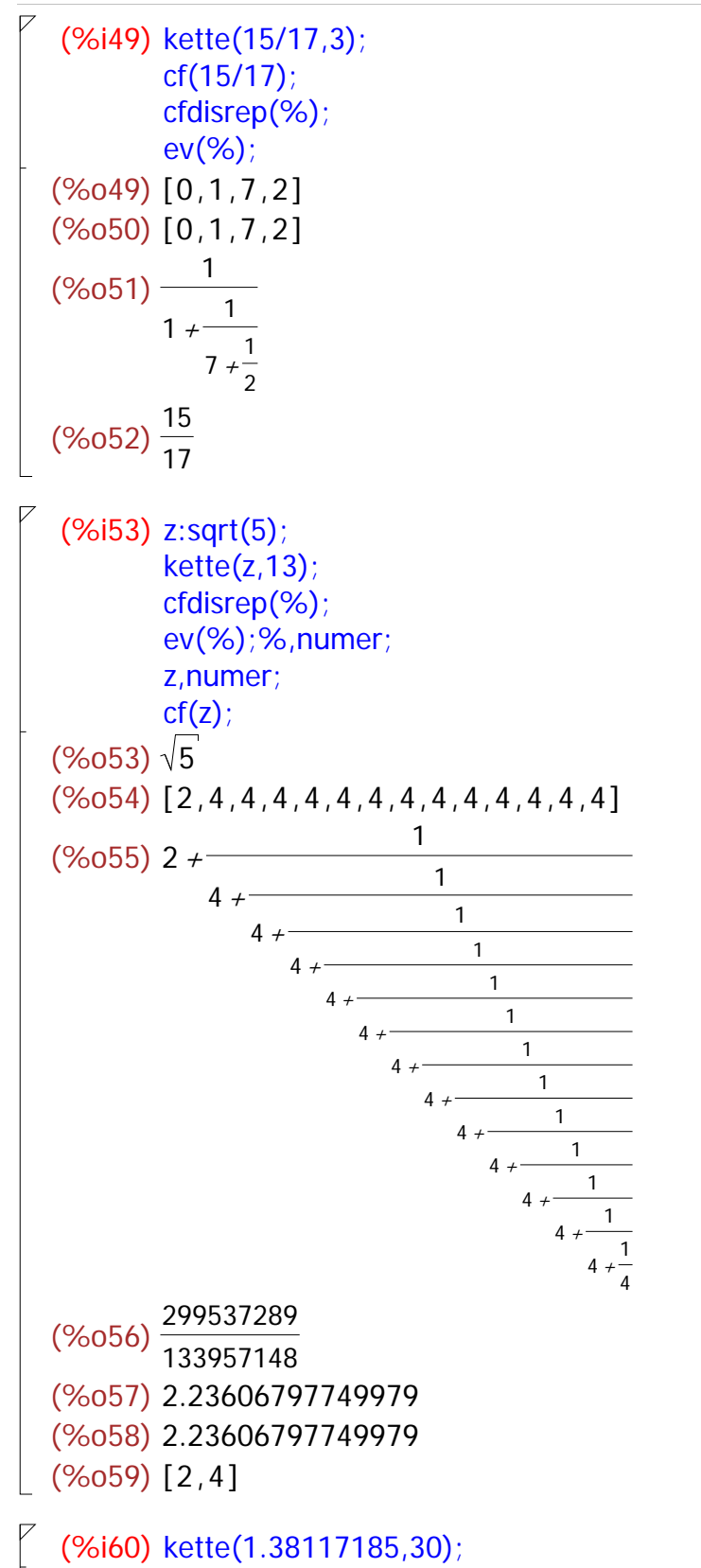

(%o60) [1,2,1,1,1,1,1,9,1,2,2,15,1,32,2,5,2,32,1,1,2,1,1,1,29,1,1,2,1,3,5]

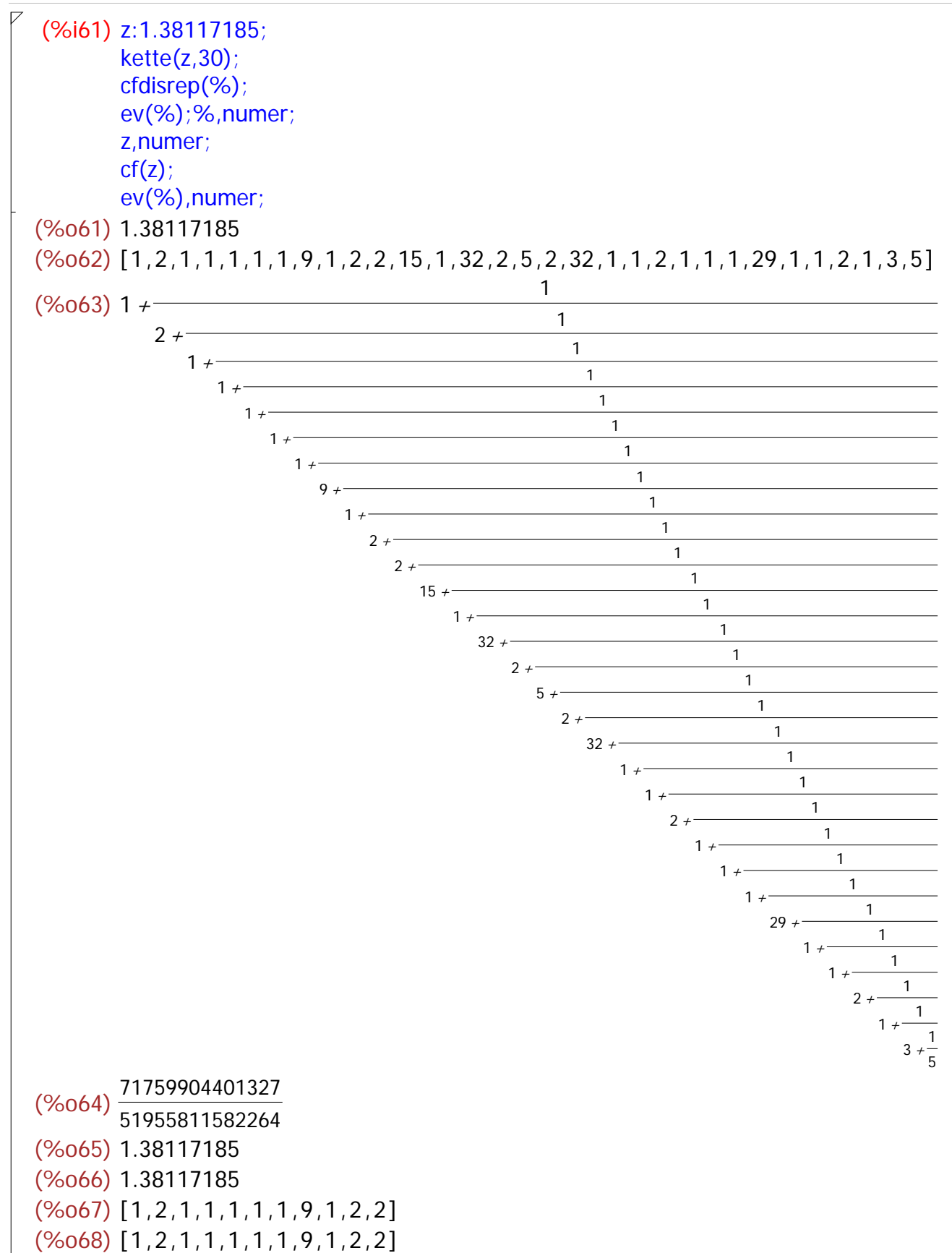